# **TUTORIAL DE COMO RESERVAR LIVROS**

### **1º: FAÇA O LOGIN NO SITE DA PERGAMUM**

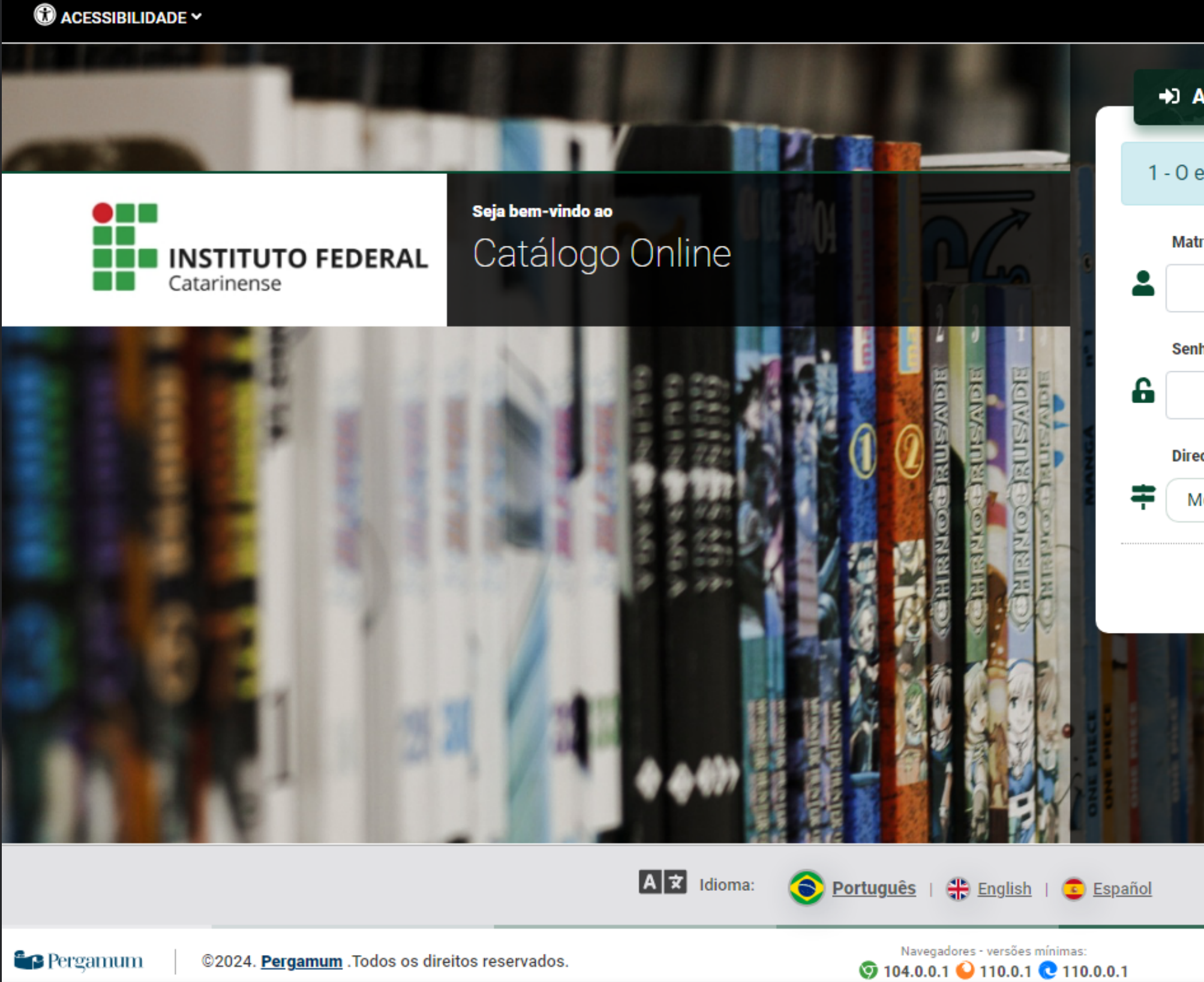

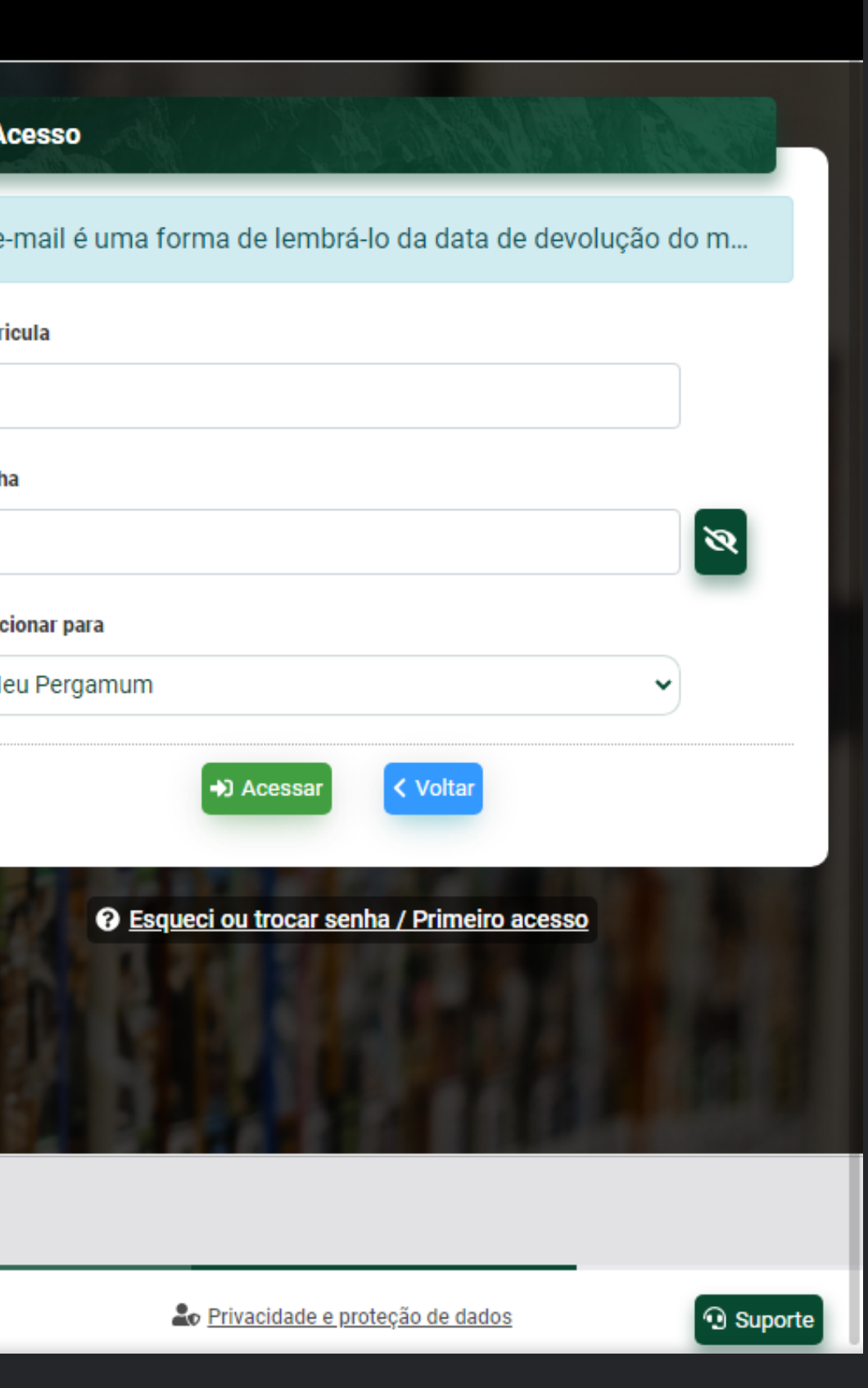

### **2º: PROCURE PELA OBRA DESEJADA E CLIQUE NELA**

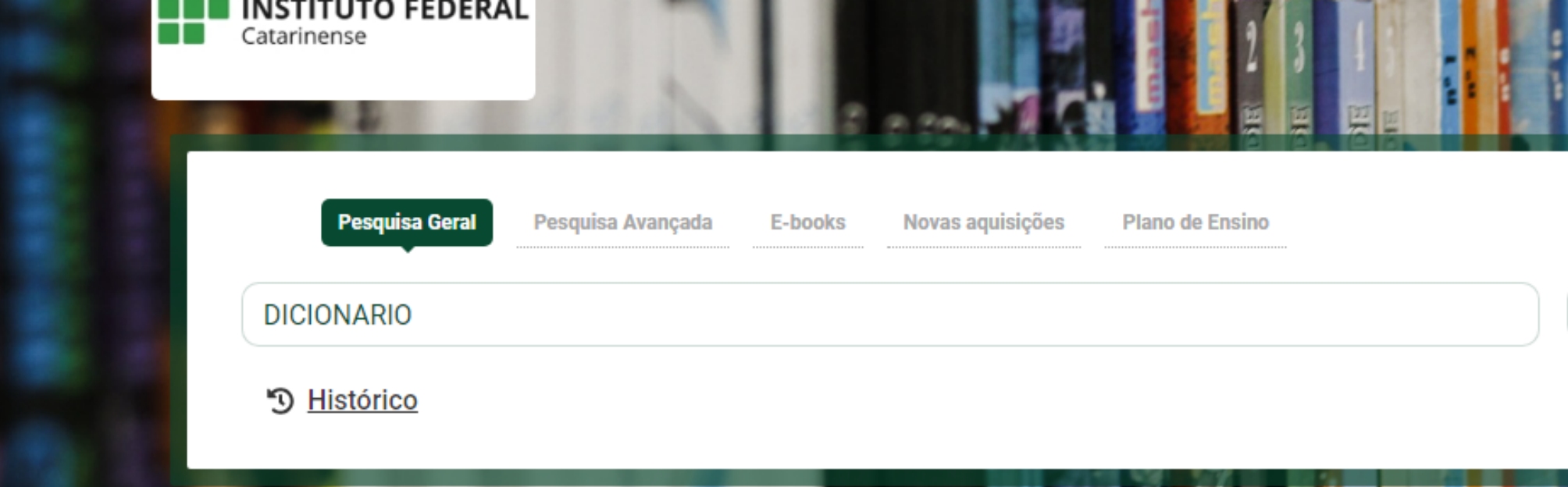

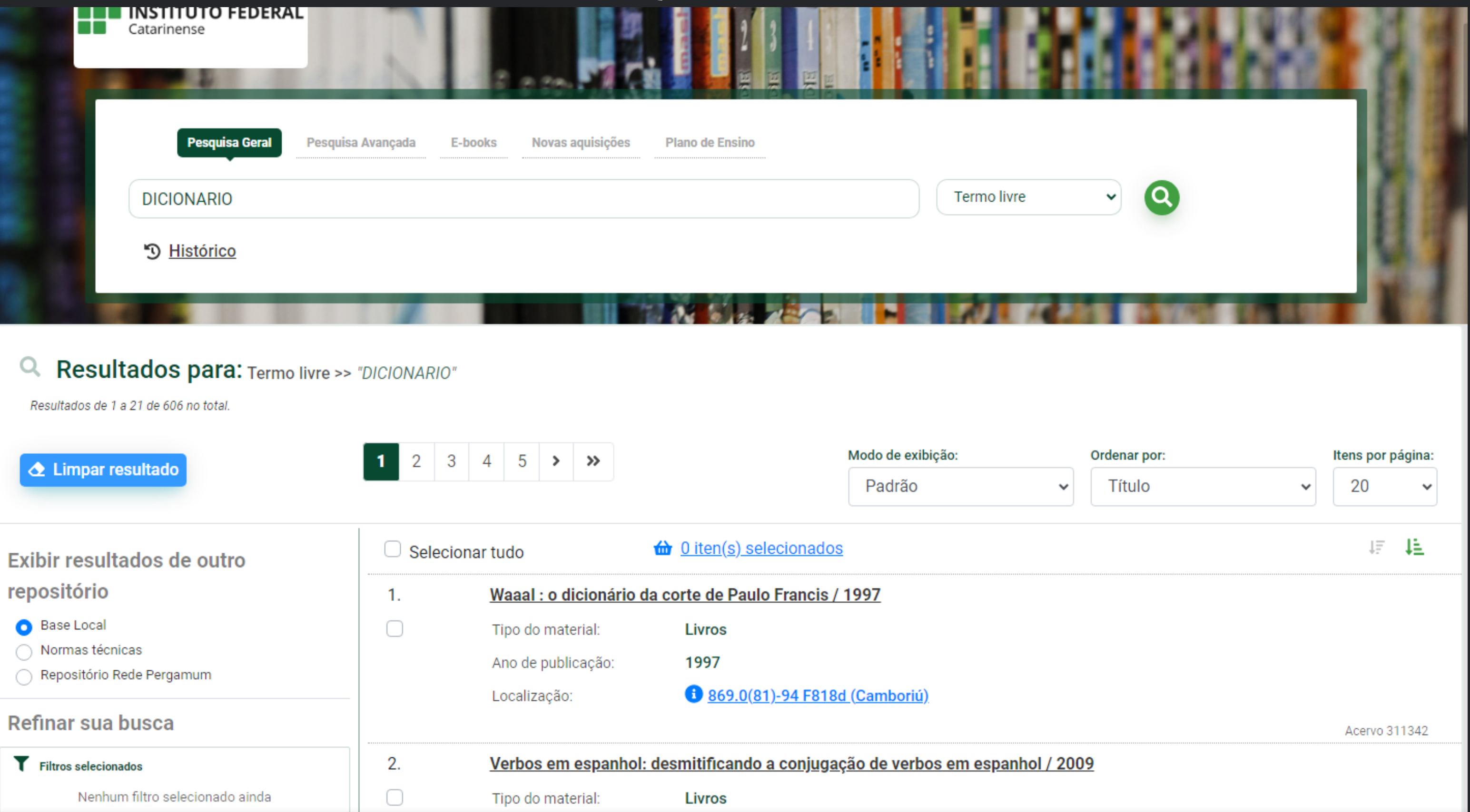

### 3º: CLIQUE EM RESERVA

### ∺ Voltar para a lista de resultados

Visualizar acervo: Próximo ->

#### Veja também

- > Dados do Acervo
- $\mathcal{P}$ Reserva
- Exemplares  $\rightarrow$
- Referência  $\rightarrow$
- > Dados estatísticos

### Dados do Acervo - Livros

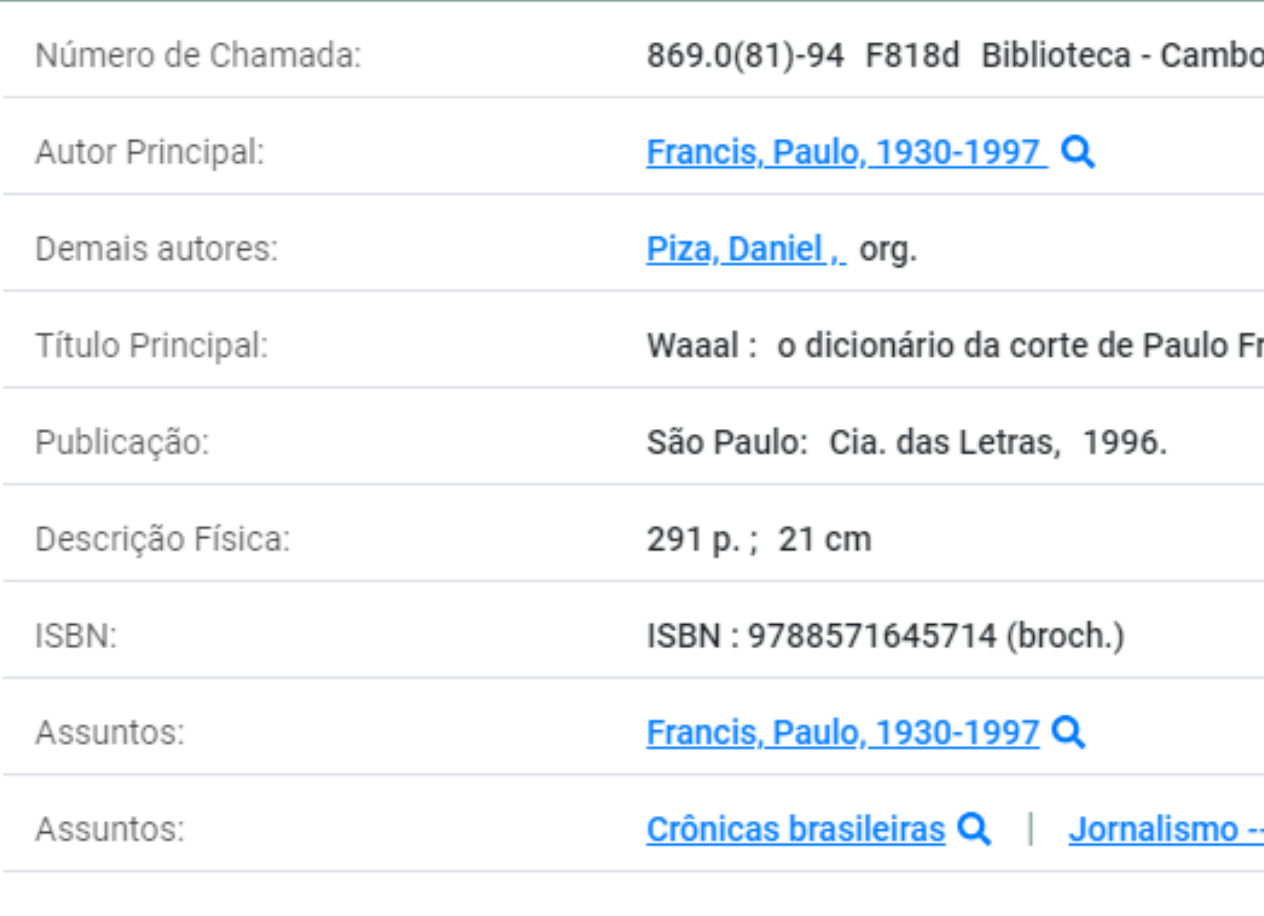

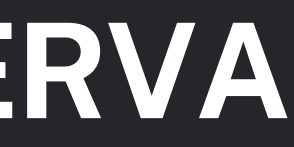

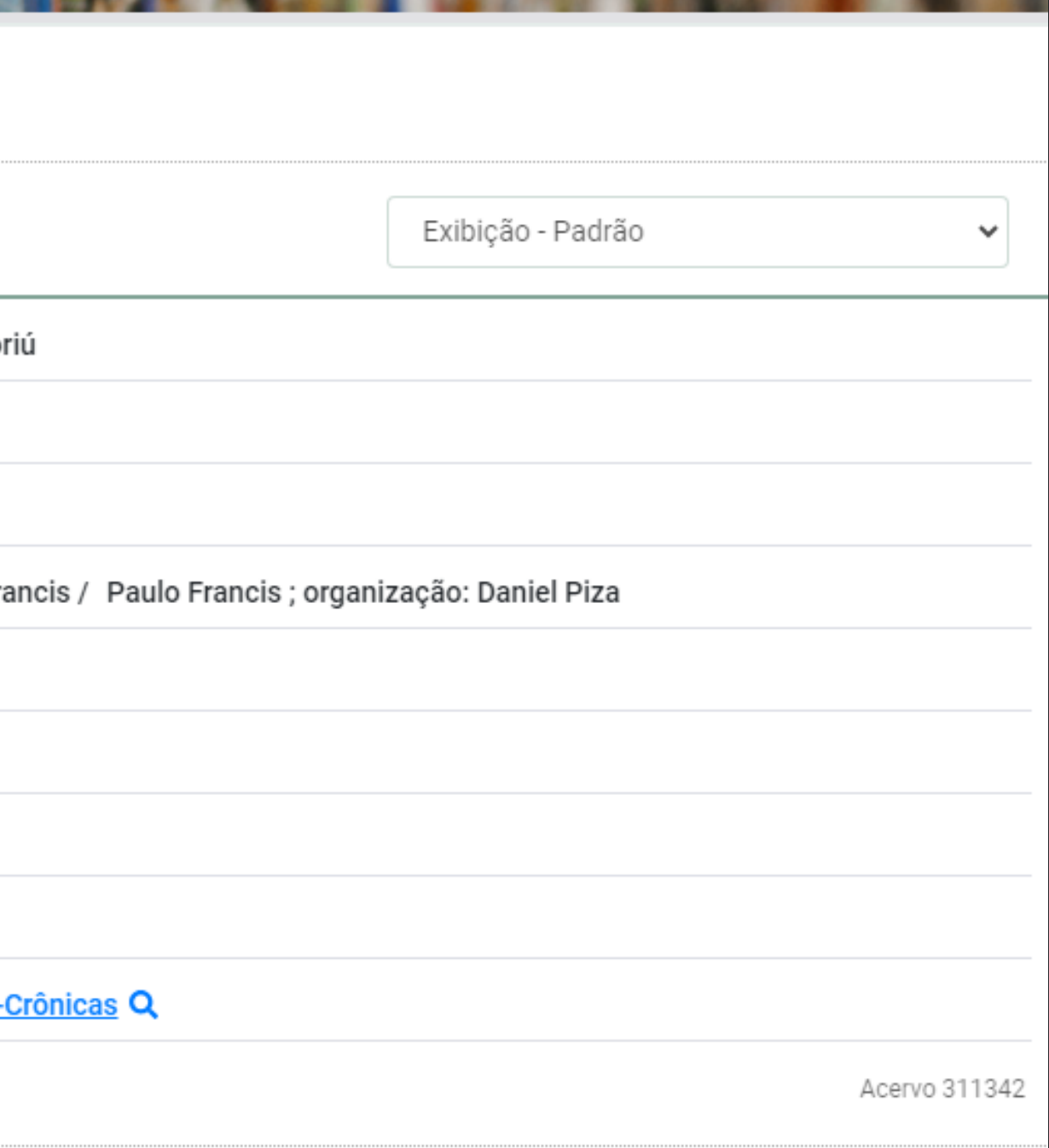

### 4º: CASO A OBRA DESEJADA NÃO TENHA EM SEU **CAMPUS CLIQUE EM "SOLICITAR EMPRÉSTIMO ENTRE BIBLIOTECAS"**

### E Voltar para a lista de resultados Solicitação de Empréstimo entre Bibliotecas - Livros Veia também Dados do Acervo  $\rightarrow$ Para realizar a solicitação, preencha todos os campos abaixo:  $\rightarrow$ Exemplares Unidade de Informação de Biblioteca - Ibirama  $\rightarrow$ Referência origem: icitação de Empréstimo entre Bibliotecas Unidade de Informação de Dados estatísticos ⋗ Selecione uma opção. recebimento: Único Violume: Capas Chapa. Único Tomo: Único Parte: Material principal Material: Telefone: (DDD) 00000-0000 E-mail: seuemailagui@email.com · Para completar a solicitação, é necessário realizar seu login. 1 - 0 e-mail é uma forma de lembrá-lo da data de devolução do material, que é uma responsabil. Matricula

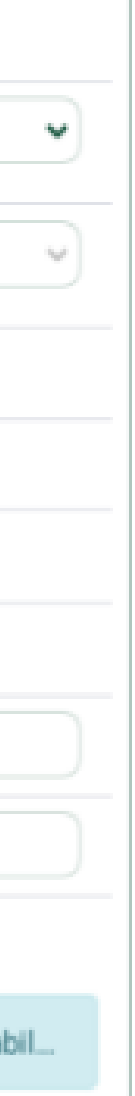

#### > 100 Anos de moda masculina / 2009

> BLACKMAN, Cally; BAND, Cristina, 100 Anos de moda masculina, São Paulo: PubliFolha, 2014, 312 p. ISBN 9788579145476

### 5°: PREENCHA SEUS DADOS

#### i Voltar para a lista de resultados

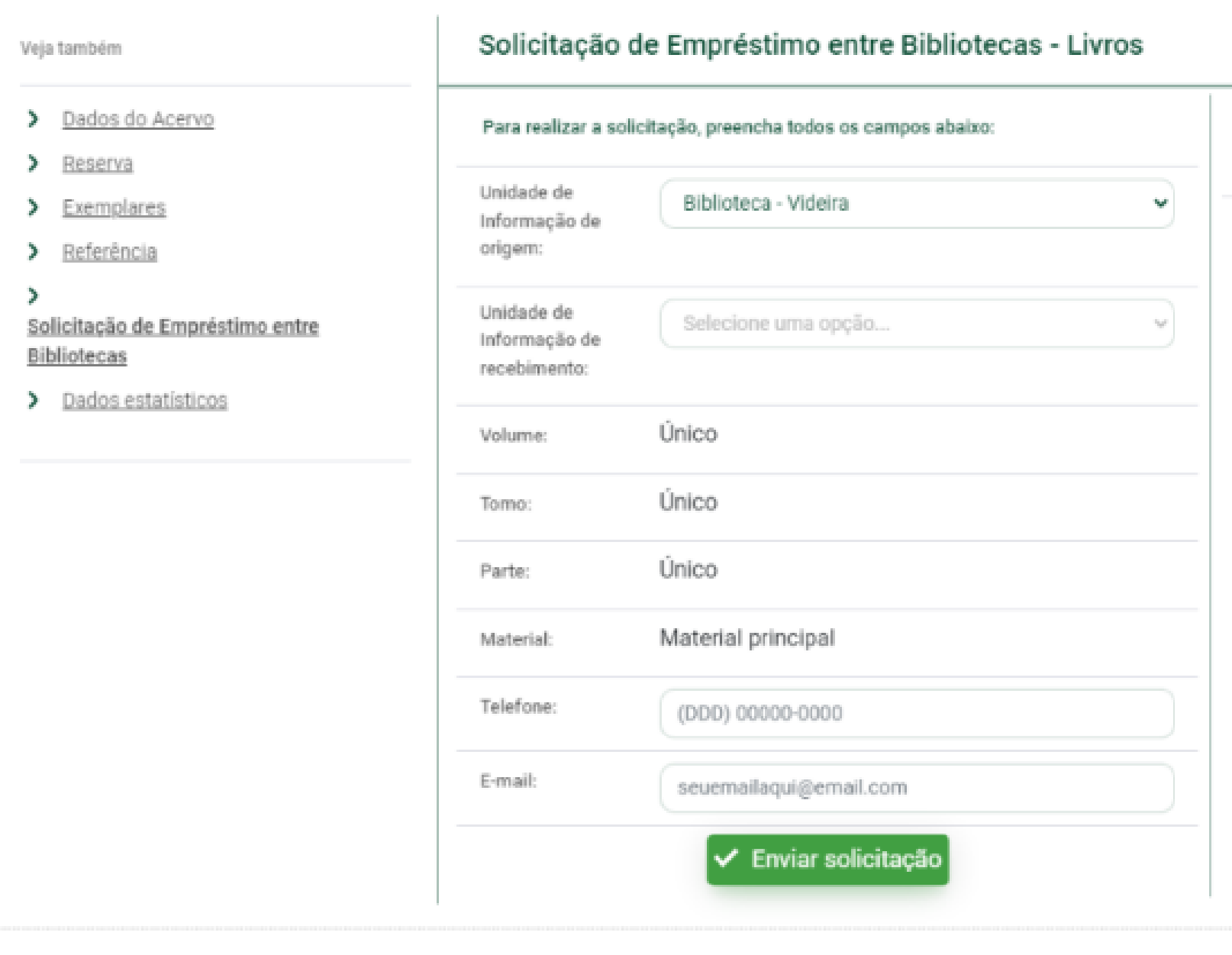

! Uoltar para a lista de resultados

### $\mathbb{Q}$  Comentários

> Conhece essa obra? Seja o primeiro a comentar!

### > Masculino, feminino, plural : gênero na interdisciplinaridade / 1998

> MASCULINO, feminino, plural: gênero na interdisciplinaridade. Florianópolis: Mulheres, 1998. 320 p. ISBN 8586501050.

## 6°: CASO CONTRÁRIO CLIQUE EM CONFIRMAR RESERVA

**CALIFORNITIES** 

### **E Voltar para a lista de resultados**

Veja também

- Dados do Acervo  $\rightarrow$
- $\rightarrow$ Reserva
- Exemplares  $\mathcal{D}$
- > Referência
- Þ

Solicitação de Empréstimo entre Bibliotecas

> Dados estatísticos

### Reserva - Livros

#### Para reservar, preencha os campos abaixo:

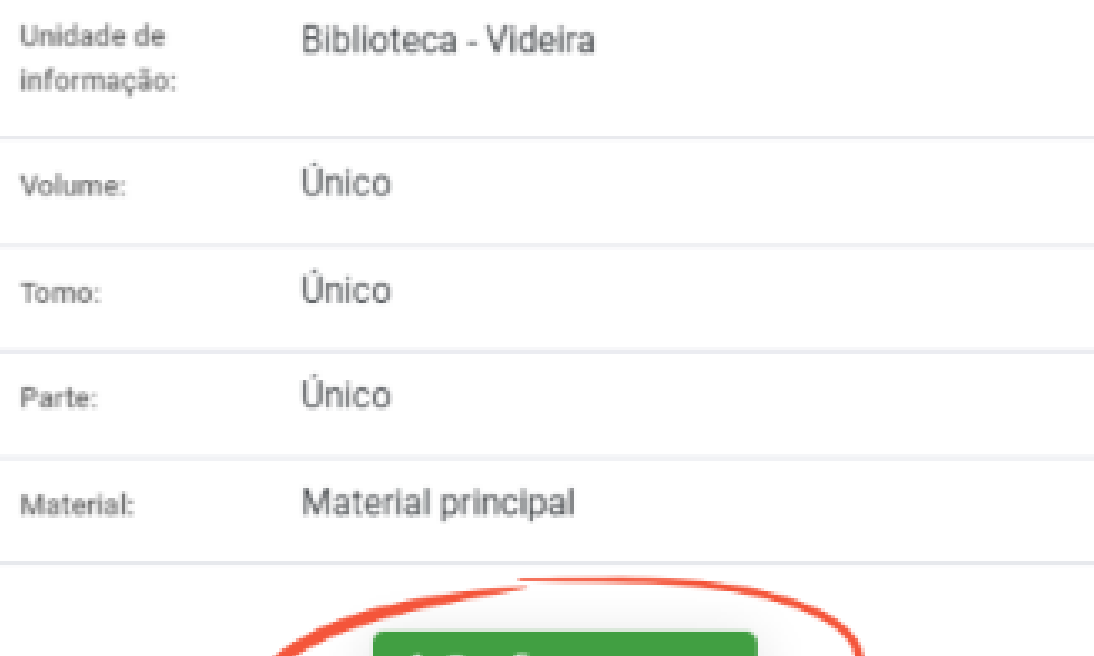

Confirmar reserva

#### E Voltar para a lista de resultados

### **Q** Comentários

> Conhece essa obra? Seja o primeiro a comentar!

O Não existe nenhuma reserva cadastrada para esta obra na Unidade de Informação selecionada.

> Masculino, feminino, plural : gênero na interdisciplinaridade / 1998

> MASCULINO, ferninino, plural: gênero na interdisciplinaridade. Florianópolis: Mulheres, 1998. 320 p. ISBN 8586501050.